## **Illustrated Options**

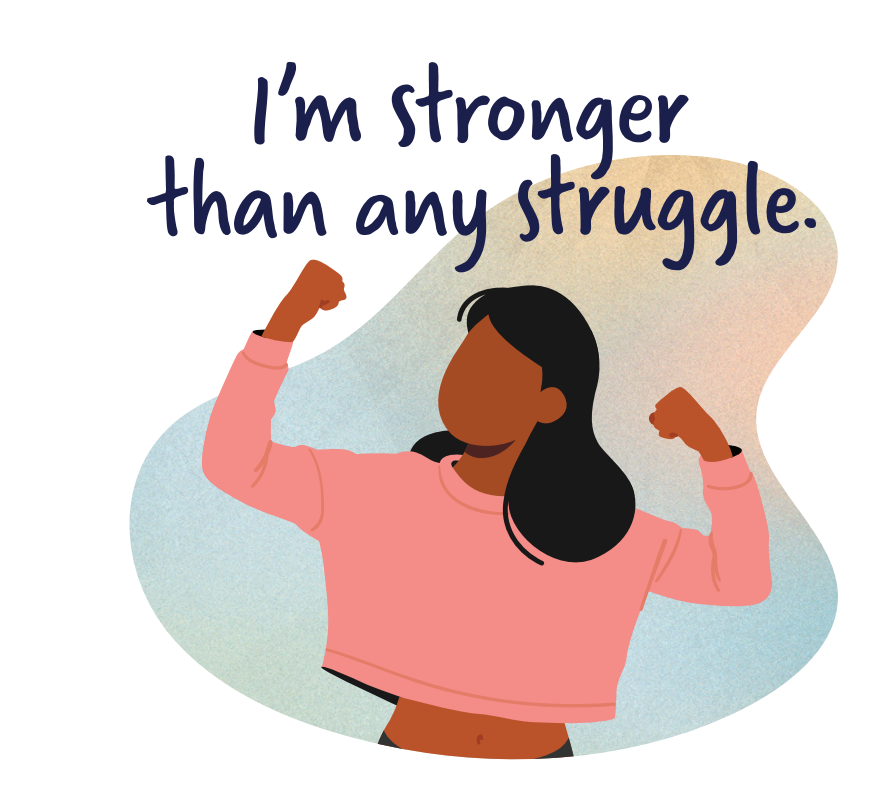

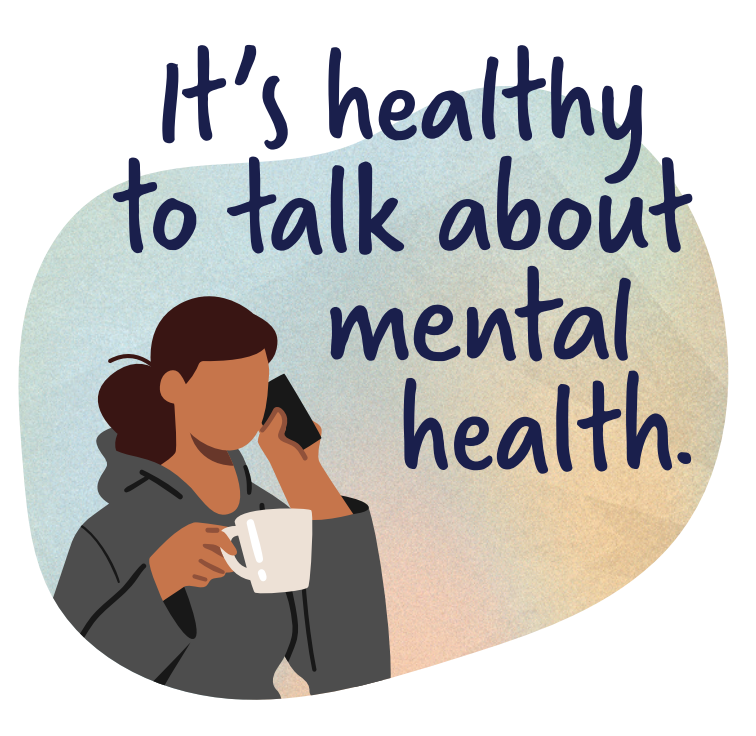

It's healthy<br>to talk about mental health. I matter,<br>no matter what

matter

motter

what.

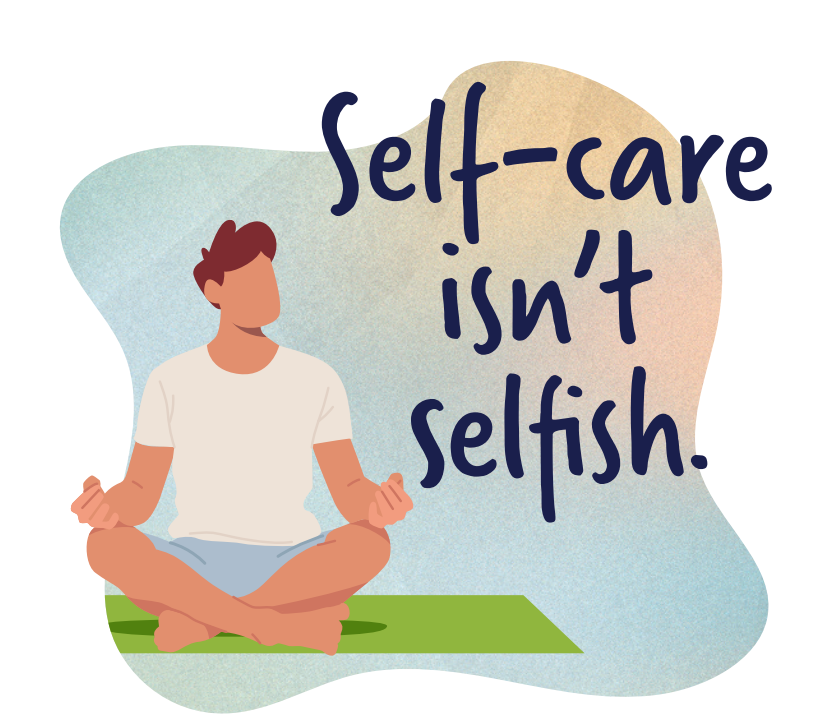

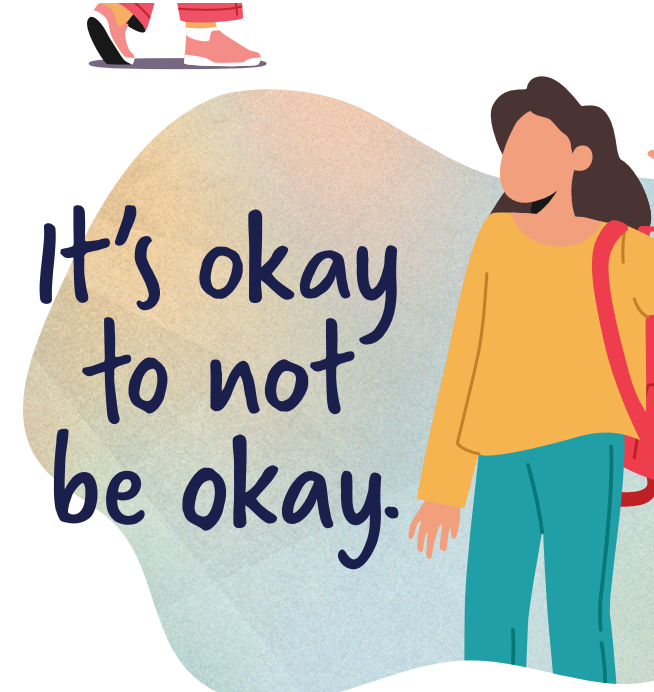

## **Text-Only Options**

I'm stronger<br>than any<br>struggle.

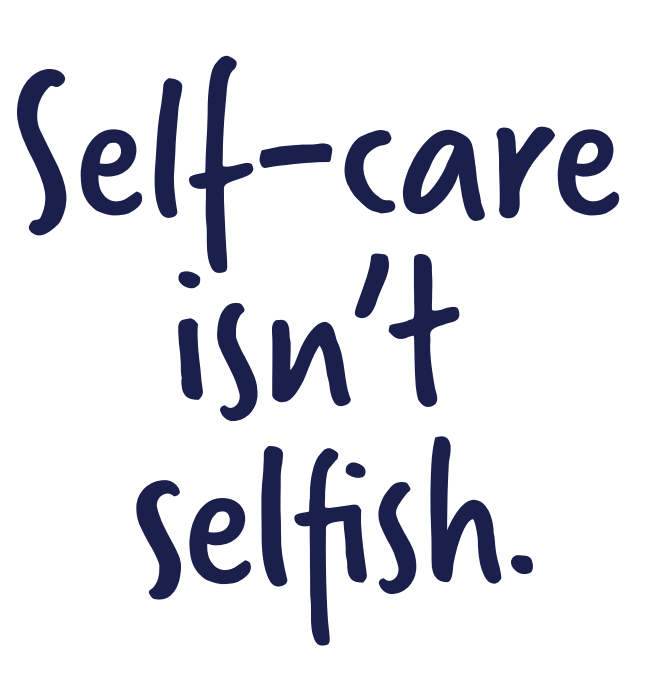

It's okay be okay <u>experience</u>

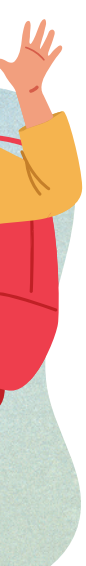